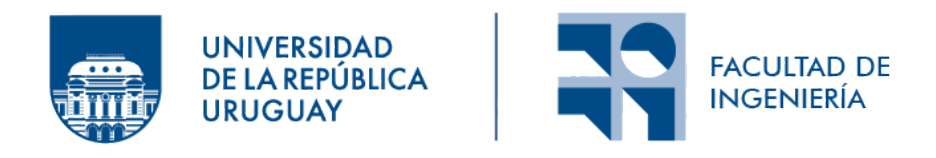

### Título que va a poner a su proyecto de grado

Informe de Proyecto de Grado presentado por

Nombre de Autor1, Nombre de Autor2, Nombre de Autor3 y Nombre de Autor4

en cumplimiento parcial de los requerimientos para la graduación de la carrera de Ingeniería en Computación de Facultad de Ingeniería de la Universidad de la República

Supervisores

Nombre Supervisor Nombre Co-Supervisor

Montevideo, 8 de junio de 2023

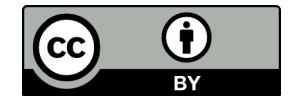

 $\operatorname{Titulo}$ que va a poner a su proyecto de grado por Nombre de Autor<br/>1, Nombre de Autor<br/>2, Nombre de Autor<br/>3 y Nombre de Autor4 tiene licencia CC Atribución 4.0.

# Agradecimientos

Agradecer, siempre es bueno agradecer.

## Resumen

El resumen (200-500 palabras) debe dar una idea completa de todo el proyecto, mencionando claramente los formalismos, técnicas, herramientas y lenguajes utilizados. No debe limitarse a describir el problema abordado, sino que debe describir la solución del problema, con una evaluación de la misma. No debe incluir referencias bibliográficas ni referencias a otras partes del informe. Tampoco debe utilizar acrónimos sin explicar su significado.

Palabras clave: Template, Proyectos de Grado, Computación

# ´ Indice general

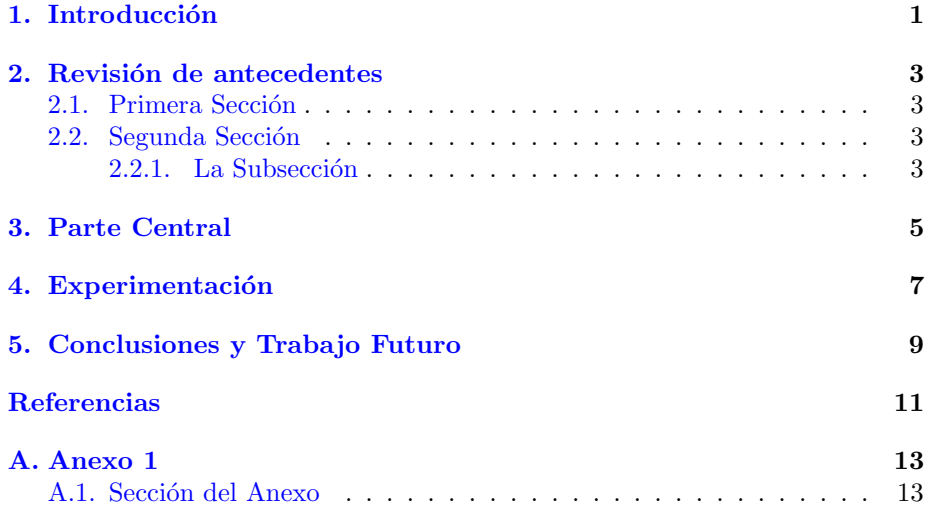

## <span id="page-8-0"></span>Introducción

Aquí se motiva el trabajo, se plantea y define el problema, se deja claro cuales son los objetivos (general del proyecto, si correspondiese o si está inmerso en un proyecto de mayor alcance, y los específicos), se plantean los resultados esperados, se establecen resumidamente las conclusiones y se describe la organización general del documento.

Este y los siguientes capítulos pueden incluir referencias, algunos ejemplos de referencias pueden ser [\(Cohen,](#page-18-1) [1963\)](#page-18-1), [\(Susskind y Hrabovsky,](#page-18-2) [2014\)](#page-18-2), [\(Holleis,](#page-18-3) [Wagner, y Koolwaaij,](#page-18-3) [2010\)](#page-18-3), [\(R Core Team,](#page-18-4) [2018\)](#page-18-4) y [\(NASA,](#page-18-5) [2015\)](#page-18-5). Se sugiere citar usando el formato APA.

### <span id="page-10-0"></span>Revisión de antecedentes

Revisión de antecedentes (ya sea productos, procesos, publicaciones, etc., a nivel académico o comercial) en el tema del trabajo. Puede incluir además (si es necesario) una breve introducción a los conceptos necesarios para entender el trabajo.

#### <span id="page-10-1"></span>2.1. Primera Sección

Los capítulos pueden incluir secciones como esta, que además pueden hacer referencia a otras secciones, como por ejemplo a la Sección [2.2.](#page-10-2)

#### <span id="page-10-2"></span>2.2. Segunda Sección

Esta sección además tiene una subsección.

#### <span id="page-10-3"></span>2.2.1. La Subsección

Esta es la subsección.

### <span id="page-12-0"></span>Parte Central

La parte central del trabajo refiere a lo que es producción propia o aporte del proyecto de grado, incluyendo las decisiones tomadas. Por ejemplo, puede incluir los requerimientos, el análisis y el diseño de la solución. Si el proyecto tiene una implementación, debe describirse en términos de decisiones tomadas en ese sentido. Los detalles de programación se dejan para los anexos.

Se pueden incluir figuras y tablas en el documento, las mismas deben estar referenciadas en el texto. Por ejemplo, la Figura [3.1](#page-12-1) muestra los logos de Facul-tad de Ingeniería y de la Universidad de la República, mientras que la Tabla [3.1](#page-12-2) tiene números aleatorios.

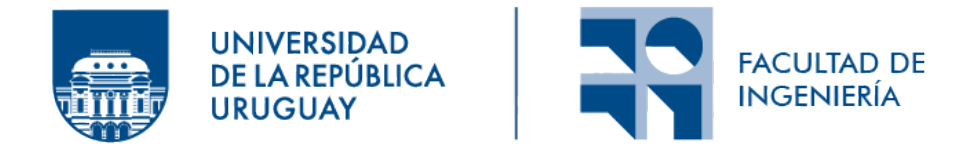

Figura 3.1: Logos de FIng y UdelaR

<span id="page-12-1"></span>

| Col <sub>1</sub> | Col2 | Col <sub>2</sub> | Col3 |
|------------------|------|------------------|------|
|                  | 970  | 67               | 941  |
| $\mathcal{D}$    | 668  | 845              | 141  |
| 3                | 800  | 383              | 464  |
|                  | 143  | 683              | 502  |

<span id="page-12-2"></span>Tabla 3.1: Tabla con datos

# <span id="page-14-0"></span>Experimentación

Puede ser necesario incluir un capítulo de Experimentación, incluyendo las pruebas realizadas (casos de prueba) y los resultados obtenidos con su respectivo análisis, que puede incluir comparaciones.

# <span id="page-16-0"></span>Conclusiones y Trabajo Futuro

En este capítulo se evalúan los resultados alcanzados y dificultades encontradas, se establece lo que se planteó hacer y lo que se hizo realmente, cuales fueron los aportes, se muestran posibles extensiones al trabajo, se realiza una autocrítica de lo que se hizo y lo que faltó (por problemas de tiempo, recursos, cómo se puede continuar, qué cosas hacer, prioridades, etc.) y se incluye información sobre la gestión del proyecto, si aplica

### <span id="page-18-0"></span>Referencias

- <span id="page-18-1"></span>Cohen, P. J. (1963). The independence of the continuum hypothesis. Proceedings of the National Academy of Sciences,  $50(6)$ , 1143-1148.
- <span id="page-18-3"></span>Holleis, P., Wagner, M., y Koolwaaij, J. (2010). Studying mobile context-aware social services in the wild. En Proc. of the 6th nordic conf. on humancomputer interaction (pp. 207–216). New York, NY: ACM.
- <span id="page-18-5"></span>NASA. (2015). Pluto: The 'other' red planet. [https://www.nasa.gov/nh/](https://www.nasa.gov/nh/pluto-the-other-red-planet) [pluto-the-other-red-planet](https://www.nasa.gov/nh/pluto-the-other-red-planet). (Accessed: 2018-12-06)
- <span id="page-18-4"></span>R Core Team. (2018). R: A language and environment for statistical computing [Manual de software informático]. Vienna, Austria.
- <span id="page-18-2"></span>Susskind, L., y Hrabovsky, G. (2014). Classical mechanics: the theoretical minimum. New York, NY: Penguin Random House.

#### <span id="page-20-0"></span>Anexo A

# Anexo 1

Los anexos contienen información adjunta al proyecto pero que no es fundamental para entender el trabajo. Por ejemplo, determinado material de los antecedentes o la implementación, que en el cuerpo principal del informe se encuentre resumido, aquí puede presentarse de forma completa. En caso de proyectos de desarrollo de software, se debería incluir un manual de usuario.

#### <span id="page-20-1"></span>A.1. Sección del Anexo

Los anexos pueden tener secciones.